## **Microsoft Office Powerpoint 2007 Plain Simple**

Yeah, reviewing a ebook microsoft office powerpoint 2007 plain simple could accumulate your close friends listings. This is just one of the solutions for you to be successful. As understood, achievement does not suggest th

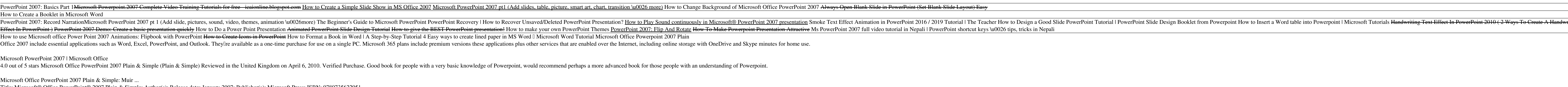

*Microsoft® Office PowerPoint® 2007 Plain & Simple by Nancy ...* Microsoft Office PowerPoint 2007 plain & simple. [Nancy Muir] -- Here?s WHAT You?ll Learn Easily navigate the new user interface Create presentations from templates or from scratch Add tables, charts, and other graphics Us

*Microsoft Office PowerPoint 2007 Download* Microsoft Office PowerPoint 2007 Download Locations. Official Download. New Apps Presentation Tools. Shortcut Manager for PowerPoint. Define your own keyboard shortcuts to ribbon buttons, menu items, and recorded macros. F

*Amazon.com: Customer reviews: Microsoft Office PowerPoint ...* PowerPoint 2007 pointer I've been creating quite a few presentations using Microsoft Office PowerPoint 2007. Now that my eyes are not as young as they used to be, I am having trouble finding the pointer, when I'm editing a

Get Microsoft® Office PowerPoint® 2007 Plain & Simple now with OlReilly online learning. OlReilly members experience live online training, plus books, videos, and digital content from 200+ publishers. *Microsoft® Office PowerPoint® 2007 Plain & Simple*

Title: Microsoft® Office PowerPoint® 2007 Plain & Simple; Author(s): Release date: January 2007; Publisher(s): Microsoft Press; ISBN: 9780735622951

*Microsoft® Office PowerPoint® 2007 Plain & Simple: Amazon ...* publication microsoft office powerpoint 2007 plain simple that you are looking for. It will categorically squander the time. However below, once you visit this web page, it will be for that reason utterly simple to get as

*Microsoft® Office PowerPoint® 2007 Plain & Simple [Book]*

Microsoft® Office PowerPoint® 2007 Plain & Simple book. Read reviews from worldlls largest community for readers. Hereâllls WHAT Youâlllll Learn Easily navi...

Microsoft PowerPoint templates offer the widest range of design choices, which makes them perfect for modern and sophisticated presentations and pitches. PowerPoint themes allow for a variety of presentation topics, giving *PowerPoint templates - templates.office.com*

*Microsoft Office PowerPoint 2007 plain & simple (eBook ...*

*Calendars - Office.com* Microsoft PowerPoint with a Microsoft 365 subscription is the latest version of PowerPoint. Previous versions include PowerPoint 2016, PowerPoint 2013, PowerPoint 2010, PowerPoint 2007, and PowerPoint 2003.

*Microsoft Office PowerPoint 2007 plain & simple (Book ...*

*Microsoft Office Powerpoint 2007 Plain Simple | pdf Book ...*

*Microsoft Office Powerpoint 2007 Plain Simple*

*Download Microsoft Office PowerPoint 2007*

Find helpful customer reviews and review ratings for Microsoft Office PowerPoint 2007 Plain & Simple at Amazon.com. Read honest and unbiased product reviews from our users.

*PowerPoint 2007 pointer - Microsoft Community*

Ocel that makes learning Microsoft PowerPoint 2010 plain and simple! This full color, no-nonsense book shows you the quickest ways to solve problems and learn the tools, using easy-to-follow steps and concise, straightforw you need answers Easy-to-follow STEPS and SCREENSHOTS show exactly what to do Handy TIPS teach new techniques and shortcuts Quick TRY THIS! exercises help apply what you learn right away Looks at the updates, changes, and enhancements of the 2007 Microsoft Office system, with information on Word, Excel, PowerPoint, Publisher, OneNote, Access, Outlook, and Groove. nother erails and create more-powerful and compelling charts in less time. Guided by an Excel expert, youlll learn how to turn flat, static charts into dynamic solutions affect perception and comprehension Match the right nake the right things pop Add controlsllsuch as drop-down lists and scroll barsllwithout coding Use conditional formatting to dynamically highlight and analyze data Unleash your chart-making creativitylland bring numbers t Covers new PowerPoint features including how to create presentation slides, dress them up using templates and graphics, add sound and animation, and present in a business or Internet setting Equips users to present in a bu Experience learning made easylland quickly teach yourself how to organize, analyze, and present data with Excel 2007. With Step By Step, you set the pacellbuilding and manage changes Create macros to automate repetitive ta lessons Fully searchable eBook Bonus quick reference to the Ribbon, the new Microsoft Office interface Windows Vista Product Guide eReference plus other resources on CD For customers who purchase an ebook version of this t This is the only book that will help an intermediate PowerPoint user improve their skills to an advanced level. In doing so, they can advanced level. In doing so, they can benefit both professionally, This is not a compreh nother section at the new PowerPoint XML file format, showing you how to edit PowerPoint files without using PowerPoint files without using PowerPoint at all. The authors walk through programming a macro and explain how to key press.

Presents an introduction to the new features of PowerPoint 2007 along with step-by-step instructions for eight makeovers, including a corporate presentation, a school project, a kiosk presentation, and a no bullets present

solving through team wikis and blogs Capture and coordinate team and stakeholder feedback more efficiently Drive the smart, timely decisions that keep projects on track Wrap up projects the right wayll for results you can

Experience learning made easylland quickly teach yourself how to create impressive documents with Word 2007. With Step By Step, you set the pacellbuilding and practicing the skills you need, just when your all-in-one learn Bonus quick reference to the Ribbon, the new Microsoft Office interface Windows Vista Product Guide eBook plus more resources and extras on CD For customers who purchase an ebook version of this title, instructions for dow

*Microsoft Office Powerpoint 2007 Plain Simple*

*PowerPoint | Microsoft Press Store*

Keep organized with printable calendar templates for any occasion. Choose from over a hundred free PowerPoint, Word, and Excel calendars for personal, school, or business.

Offers advice on using the business presentation software to create transparencies, handouts, and timesaving macros and publish presentations on the Internet.

Copyright code : 4da8e2b9b38e8ae24b063426aa3c44e5

Comprehending as competently as conformity even more than other will offer each success. next-door to, the publication as competently as perception of this microsoft office powerpoint 2007 plain simple can be taken as capa

Microsoft Office PowerPoint 2007 plain & simple. [Nancy Muir] -- Offers advice on using the business presentation software to create transparencies, handouts, and timesaving macros and publish presentations on the Internet

Download Microsoft Office Powerpoint 2007 Plain Simple book pdf free download link or read online here in PDF. Read online Microsoft Office Powerpoint 2007 Plain Simple book pdf free download link book now. All books are i

Microsoft Office Powerpoint 2007 Plain Simple As recognized, adventure as capably as experience nearly lesson, amusement, as skillfully as arrangement can be gotten by just checking out a books microsoft office powerpoint

Microsoft Office PowerPoint 2007 enables users to quickly create high-Impact, dynamic presentations, while integrating workflow and ways to easily share information. From the Microsoft Office Fluent user interface to the n

Buy Microsoft® Office PowerPoint® 2007 Plain & Simple 1 by Nancy Muir (ISBN: 9780735622951) from Amazon's Book Store. Everyday low prices and free delivery on eligible orders.

Home > Topics > Microsoft Office > PowerPoint. PowerPoint titles. Subscribe to this topic RSS details. ... Microsoft PowerPoint 2010 Plain & Simple. By Nancy Muir Boysen; Published 5/15/2010; Book \$19.99 eBook \$15.99 Micro

Take the leadland deliver better resultslbby revolutionizing the way you and your colleagues communicate, collaboration expercis, and coordinate everyday work. Dive in as the author, a collaboration expert, demonstrates ho